○ : 対応済み<br>△ : 一部制限ありで動作可能<br>× : 動作検証中 または 未対応<br>- : 非対応 ・未定部分は、決定次第お知らせします。 ・動作検証中のものは、検証完了次第情報更新 します。

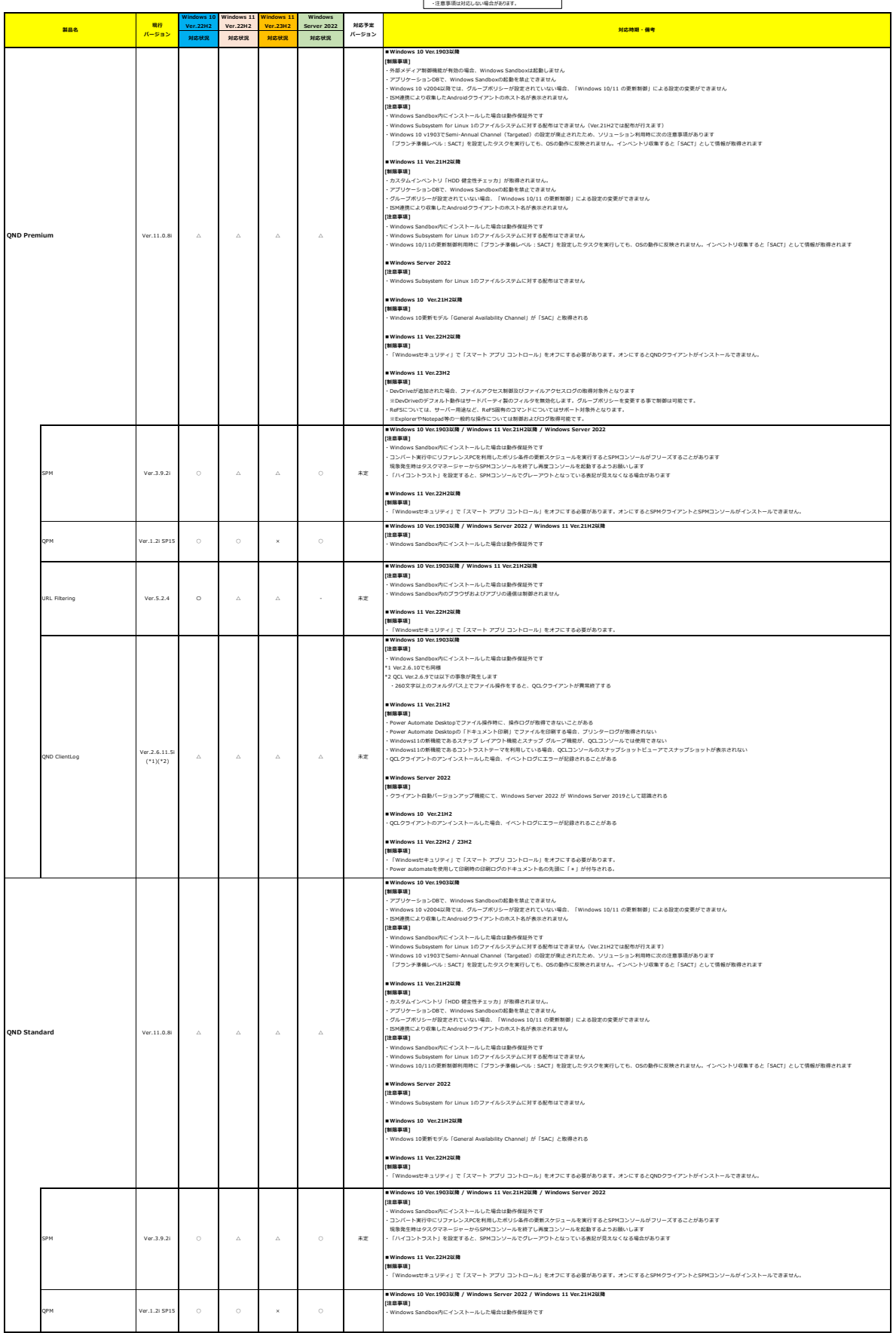

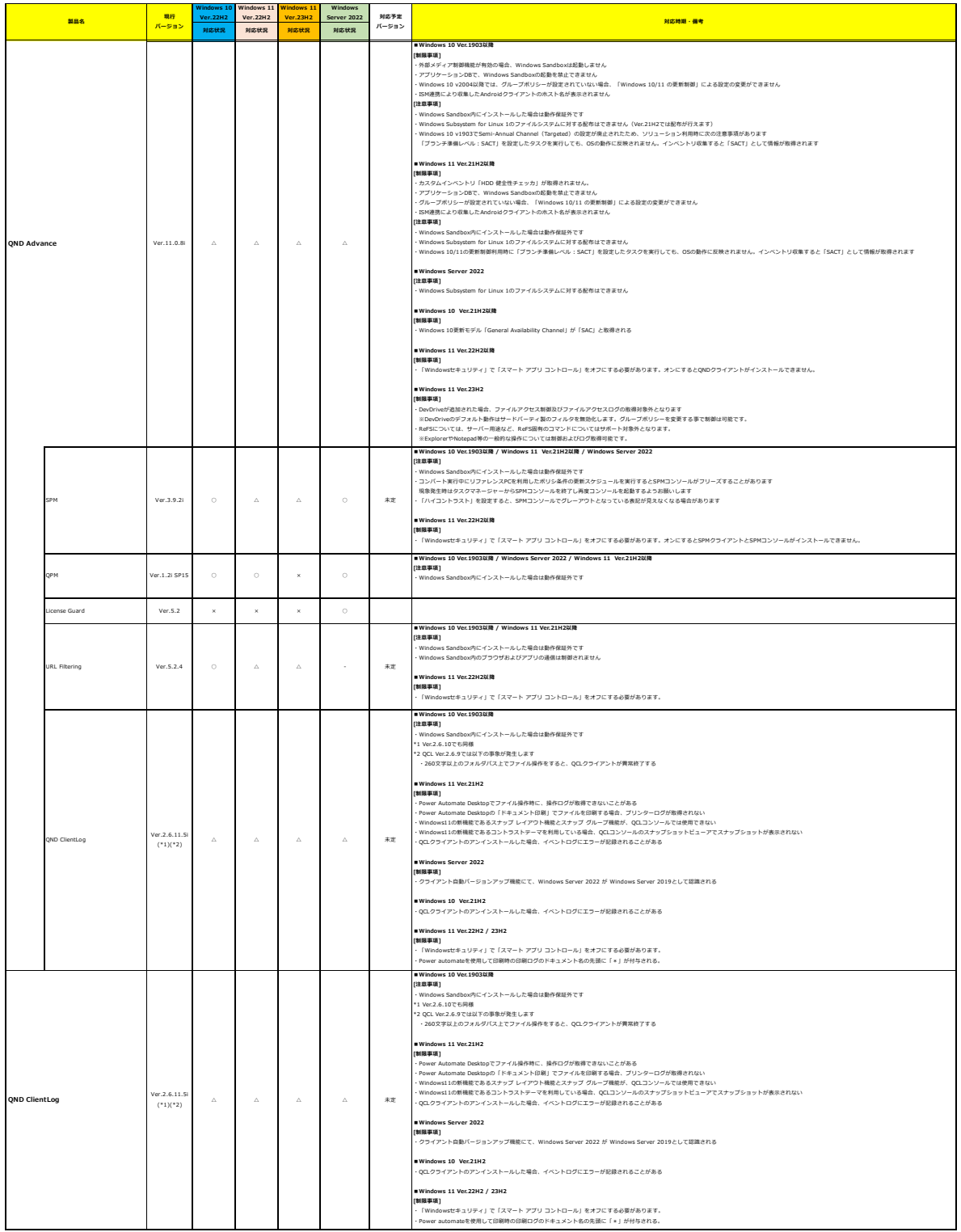

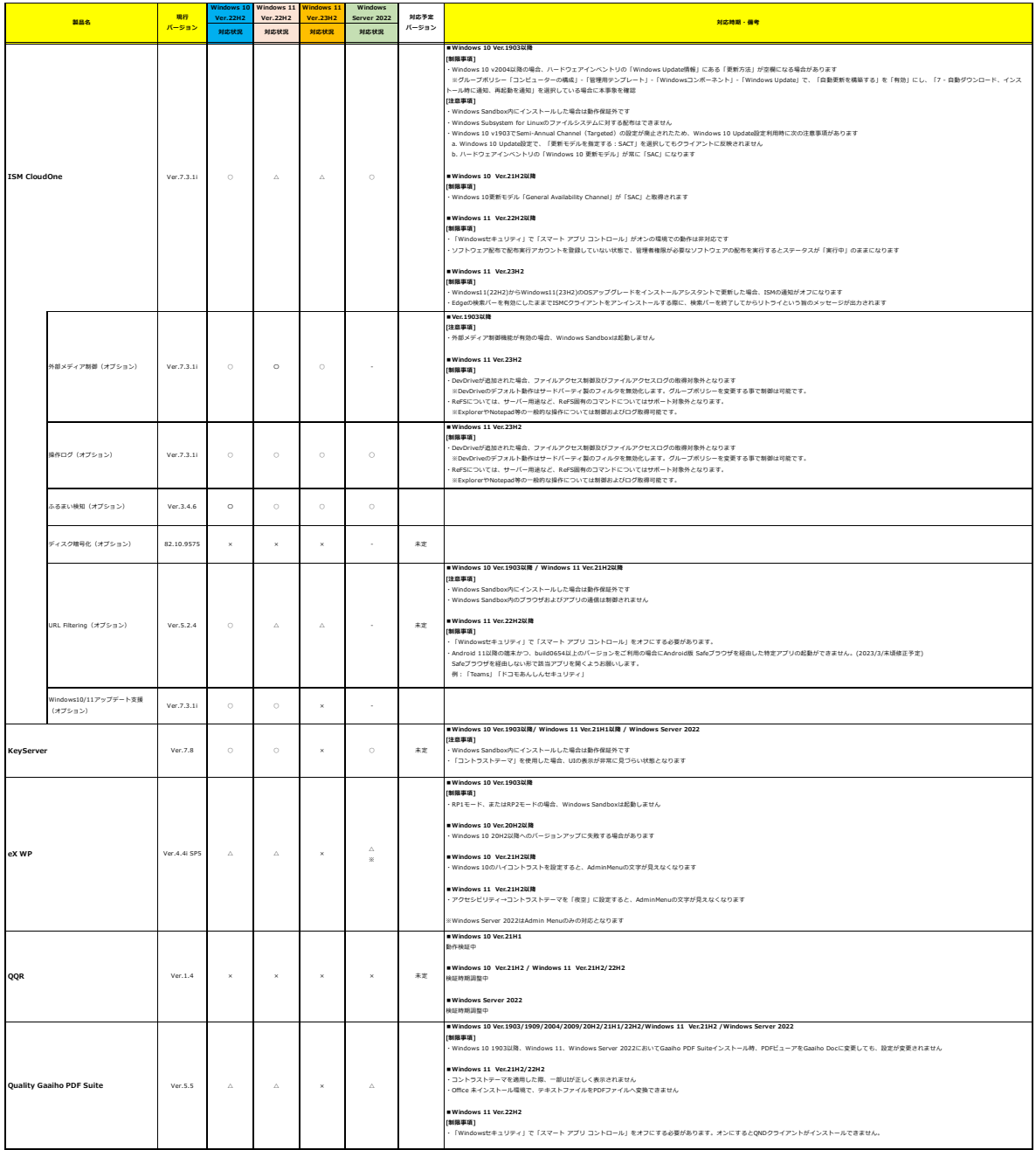

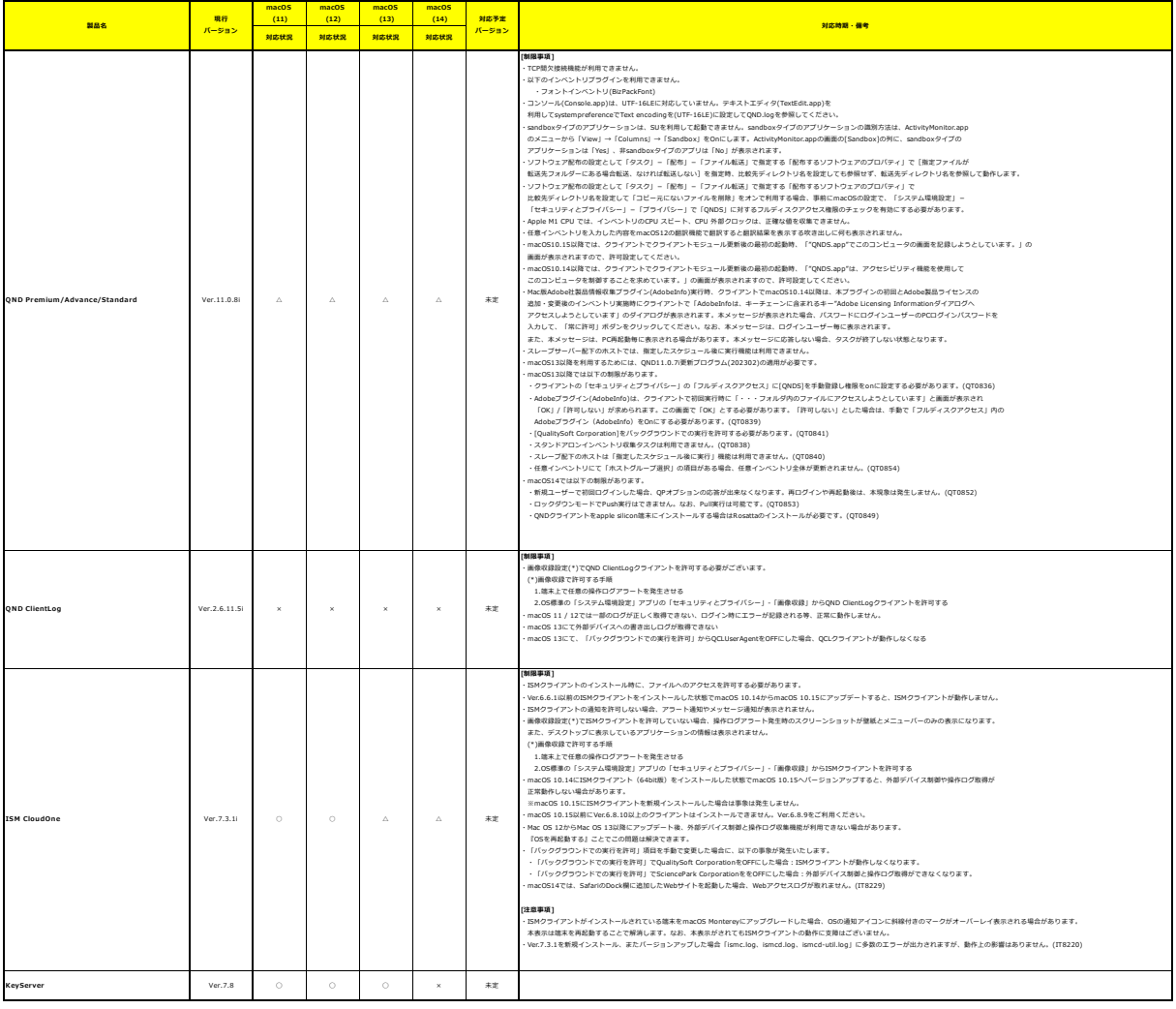

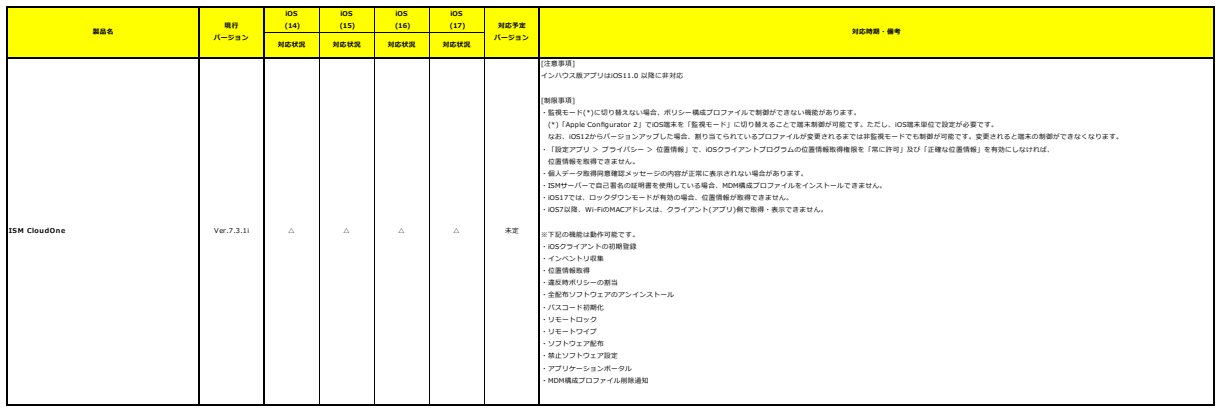

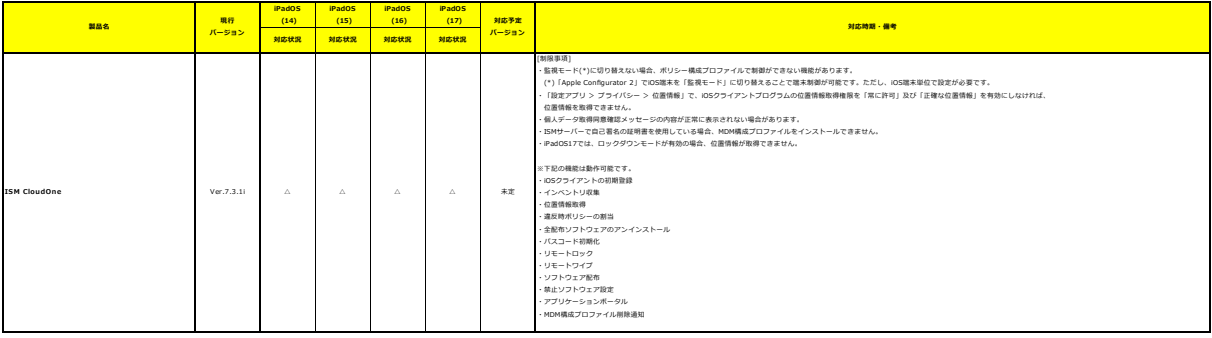